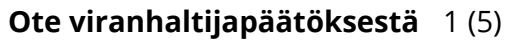

**Kainuun hyvinvointialue Ote viranhaltijapäätöksestä** 1 (5) palveluyksikköpäällikkö tietohallintojohtaja, tietohallintopalvelut 22.11.2023 **§ 72** Hankintapäätös, kynnysarvon alittava

# **KHVADno-2023-6272 SAP Fiori -sovellusten käyttö selaimella**

Kainuun hyvinvointialueen materiaalipalvelujen eri toiminnoissa (mm. tavaran vastaanotto, hyllytys, keräily, inventointi ja osaston täydennystarpeet) käytetään apuna viivakoodilukijoita, joiden käyttöliittymänä on SAP Fiori. Tällä hetkellä viivakoodilukijoihin on asennettu asiakaskohtaisesti räätälöity Fiori -ohjelmisto, joka aiemmin on ollut ladattavissa ja muokattavissa Android -päätelaitteille Google Play kaupassa. SAP on ilmoittanut lopettavansa käyttäjätuen päätelaitteeseen asennettavalle SAP Fiorille vuoden 2024 lopussa eikä ohjelmisto enää ole ladattavissa Google Play -kaupasta. SAP:n mukaan Fiorin käyttö tapahtuu jatkossa päätelaitteen Internet -selaimen avulla. Siirtyminen päätelaitteeseen asennetusta SAP Fiorista Internet -selaimella käytettävään versioon edellyttää muutoksia Kainuun hyvinvointialueen Fiorin nykyisiin määrittelyihin, jotta viivakoodinlukutoiminnallisuus toimii jatkossa päätelaitteen kameralla ja sen Internet-selaimella.

CGI Suomi Kainuun SAP -järjestelmän toimittajana ja ylläpitäjänä on lähettänyt 21.11.2023 työmääräarvion, jossa se tarjoaa määrittely- ja toteutustyötä selainkäyttöiseen SAP Fioriin. Toteutettavassa ratkaisussa käyttäjä voi jatkossa avata Fiori -sovelluksen käyttämällä päätelaitteen/puhelimen selainta ja lukea viivakoodin käyttämällä laitteen kameraa. Kainuun hyvinvointialueen SAP -järjestelmässä on materiaalipalvelujen ja hoitologistikkojen käyttöön julkaistu yhdeksän erillistä Fiori sovellusta, mutta aluksi muutostyö toteutetaan niistä kolmeen: osaston täydennystarpeet, tavaran vastaanotto ja keräily sisäiselle toimitukselle. Muutoksella ei ole vaikutusta päätelaitteelle asennetun Fiori Client -ohjelman toimintoihin ja se toimii toteutuksen jälkeen entiseen tapaan käyttäen laitteen laserviivakoodinlukijaa. Työmääräarvion mukaan kolmen Fiori -sovelluksen muutosten kustannukset ovat yhteensä 7000 euroa (alv 0 %). Toteutuksella ei ole vaikutusta SAP järjestelmän vuosittaisiin ylläpitokustannuksiin. Hankinnan arvo alittaa hankintalain 25 §:n kansallisen kynnysarvon.

# Tietoasiantuntijan esitys:

Esitän, että Kainuun hyvinvointialue hankkii muutostyön toteutuksen SAP Fioriin CGI Suomi Oy:n lähettämän tarjouksen ja työmääräarvion mukaisesti, jotta viivakoodin lukutoiminnallisuus päätelaitteen/puhelimen kameralla ja sen Internet -selaimella on jatkossa mahdollista. Muutostyön kustannukset kirjataan toteutuneen mukaisesti Kainuun hyvinvointialueen investointimenoihin yksikölle 7080140010, sisäiselle tilaukselle 7084004.

# **Päätöksen peruste**

Hallintosääntö

# **Päätös**

Hyväksyn SAP Fioria koskevan muutostyön hankinnan esityksen mukaisesti. Kainuun hyvinvointialueen tietoasiantuntija hoitaa hankintaan liittyvän työn tilaamisen toimittajalta.

# **Tiedoksi**

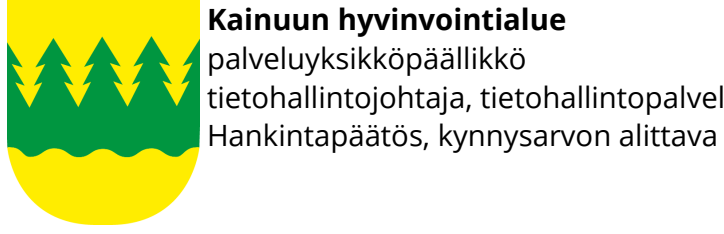

# palveluyksikköpäällikkö

tietohallintojohtaja, tietohallintopalvelut 22.11.2023 **§ 72**

CGI Suomi Oy: Kristiina Räikkönen (kristiina.raikkonen@cgi.com); Kainuun hyvinvointialue: hyvinvointialueen johtaja, toimialuejohtaja, talousjohtaja, va. talouspäällikkö, tietoasiantuntija, SAP -järjestelmävastaava, hankintatoimisto, materiaalipalvelut

# **Allekirjoitus**

Jari Väisänen, tietohallintojohtaja

Asiakirja on sähköisesti allekirjoitettu asianhallintajärjestelmässä. Kainuun hyvinvointialue 22.11.2023 klo 09:46. Allekirjoituksen oikeellisuuden voi todentaa kirjaamosta.

# **Viranhaltijapäätöksen nähtävänäolo**

Nähtävillä Kainuun hyvinvointialueen www-sivuilla

Otteen oikeaksi todistaa

Kajaani 22.11.2023

Jari Väisänen tietohallintojohtaja

# **Tiedoksianto asianosaiselle**

Tämä päätös on annettu sähköisesti tiedoksi

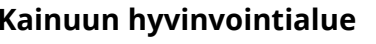

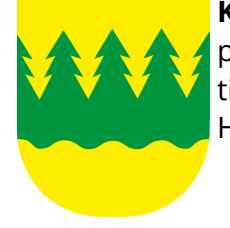

palveluyksikköpäällikkö tietohallintojohtaja, tietohallintopalvelut 22.11.2023 **§ 72** Hankintapäätös, kynnysarvon alittava

## **Oikaisuvaatimus**

§ 72

#### **Oikaisuvaatimusohje**

Tähän päätökseen tyytymätön asianosainen voi hakea päätökseen muutosta tekemällä hankintaoikaisuvaatimuksen tai hyvinvointilain mukaisen oikaisuvaatimuksen taikka molemmat.

## **1 Ohjeet hankintaoikaisuvaatimuksen tekemiseksi**

## **Oikaisuvaatimusoikeus**

Hankintaoikaisua voi vaatia hankintayksiköltä kirjallisesti tarjouskilpailuun osallistunut tarjoaja tai osallistumishakemuksen tehnyt ehdokas eli se, johon päätös on kohdistettu tai jonka oikeuteen, velvollisuuteen tai etuun päätös välittömästi vaikuttaa (asianosainen).

## **Oikaisuvaatimusaika**

Asianosaisen on esitettävä vaatimus 14 päivän kuluessa siitä, kun asianosainen on saanut tiedon hankintayksikön päätöksestä tai muusta ratkaisusta.

Asianosaisen katsotaan saaneen tiedon päätöksestä, jollei muuta näytetä, seitsemän päivän kuluessa kirjeen lähettämisestä.

Tiedoksisaantipäivää ei lueta oikaisuvaatimusaikaan. Jos määräajan viimeinen päivä on pyhäpäivä, itsenäisyyspäivä, vapunpäivä, joulu- tai juhannusaatto tai arkilauantai, saa oikaisuvaatimuksen tehdä ensimmäisenä arkipäivänä sen jälkeen.

#### **Oikaisuvaatimusviranomainen**

Viranomainen, jolta hankintaoikaisua vaaditaan, on tämän hankintapäätöksen tehnyt viranhaltija.

Postiosoite: Kainuun hyvinvointialue/Kirjaamo PL 400 87070 Kainuu

Käyntiosoite: Sotkamontie 13, H-talo, hallinto, 87300 Kajaani

Sähköpostiosoite: kirjaamo.hyvinvointialue@kainuu.fi Faksinumero: 08 718 0050 Puhelinnumero: 08 615 61 (vaihde) Kirjaamon aukioloaika: arkisin ma–pe klo 9.00–15.00

#### **Oikaisuvaatimuksen muoto ja sisältö**

Hankintaoikaisuvaatimus pannaan vireille kirjallisesti ilmoittamalla:

- hankintayksikön päätös tai muu ratkaisu, johon hankintaoikaisuvaatimus kohdistuu
- miten päätöstä tai muuta ratkaisua halutaan oikaistavaksi

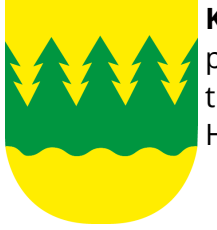

millä perusteella päätöstä tai muuta ratkaisua halutaan oikaistavaksi

Sähköinen asiakirja täyttää vaatimuksen kirjallisesta muodosta.

Oikaisuvaatimuksessa on mainittava oikaisua vaativan nimi sekä tarvittavat yhteystiedot asian hoitamiseksi. Jos oikaisua vaativan puhevaltaa käyttää hänen laillinen edustajansa tai asiamiehensä tai jos oikaisuvaatimuksen laatijana on joku muu henkilö, oikaisuvaatimuksessa on ilmoitettava myös tämän nimi sekä tarvittavat yhteystiedot.

#### **Pöytäkirja**

Päätöstä koskevia pöytäkirjan otteita ja liitteitä voi pyytää Kainuun hyvinvointialueen kirjaamosta (ks. yhteystiedot kohdasta "Oikaisuvaatimusviranomainen").

#### **2 Ohjeet hyvinvointialuelain mukaisen oikaisuvaatimuksen tekemiseksi**

Tähän päätökseen tyytymätön voi tehdä kirjallisen oikaisuvaatimuksen. Päätökseen ei saa hakea muutosta valittamalla tuomioistuimeen.

#### **Oikaisuvaatimusoikeus**

Oikaisuvaatimuksen saa tehdä:

- se, johon päätös on kohdistettu tai jonka oikeuteen, velvollisuuteen tai etuun päätös välittömästi vaikuttaa *(asianosainen)*
- hyvinvointialueen jäsen.

#### **Oikaisuvaatimusaika**

Oikaisuvaatimus on tehtävä 14 päivän kuluessa päätöksen tiedoksisaannista.

Oikaisuvaatimus on toimitettava Kainuun hyvinvointialueen kirjaamoon määräajan viimeisenä päivänä ennen kirjaamon aukioloajan päättymistä.

*Asianosaisen* katsotaan saaneen päätöksestä tiedon, jollei muuta näytetä, seitsemän päivän kuluttua kirjeen lähettämisestä.

*Hyvinvointialueen jäsenen* katsotaan saaneen päätöksestä tiedon seitsemän päivän kuluttua siitä, kun päätös on asetettu yleisesti nähtäväksi.

Tiedoksisaantipäivää ei lueta oikaisuvaatimusaikaan. Jos oikaisuvaatimusajan viimeinen päivä on pyhäpäivä, itsenäisyyspäivä, vapunpäivä, joulu- tai juhannusaatto tai arkilauantai, saa oikaisuvaatimuksen tehdä ensimmäisenä arkipäivänä sen jälkeen.

#### **Oikaisuvaatimusviranomainen**

Viranomainen, jolle oikaisuvaatimus tehdään, on Kainuun hyvinvointialueen aluehallitus.

Postiosoite: Kainuun hyvinvointialue/Kirjaamo PL 400 87070 Kainuu

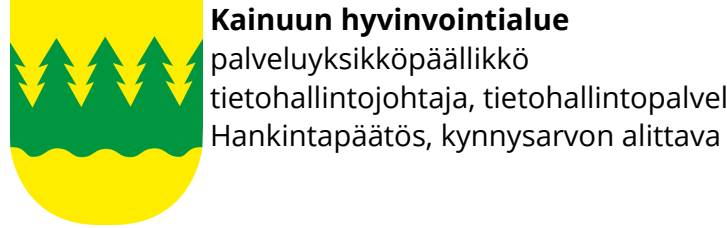

tietohallintojohtaja, tietohallintopalvelut 22.11.2023 **§ 72**

Käyntiosoite: Sotkamontie 13, H-talo, hallinto, 87300 Kajaani

Sähköpostiosoite: kirjaamo.hyvinvointialue@kainuu.fi Faksinumero: 08 718 0050 Puhelinnumero: 08 615 61 (vaihde) Kirjaamon aukioloaika: arkisin ma–pe klo 9.00–15.00

## **Oikaisuvaatimuksen muoto ja sisältö**

Oikaisuvaatimus on tehtävä kirjallisesti. Myös sähköinen asiakirja täyttää vaatimuksen kirjallisesta muodosta.

Oikaisuvaatimuksessa on ilmoitettava:

- päätös, johon haetaan oikaisua
- se, millaista oikaisua vaaditaan
- millä perusteella oikaisua vaaditaan.

Oikaisuvaatimuksessa on lisäksi ilmoitettava tekijän nimi, kotikunta, postiosoite ja puhelinnumero. Jos oikaisuvaatimuspäätös voidaan antaa tiedoksi sähköisenä viestinä, yhteystietona pyydetään ilmoittamaan myös sähköpostiosoite.

## **Pöytäkirja**

Päätöstä koskevia pöytäkirjan otteita ja liitteitä voi pyytää Kainuun hyvinvointialueen kirjaamosta (ks. yhteystiedot kohdasta "Oikaisuvaatimusviranomainen").